P/invoke

CLICK HERE TO DOWNLOAD

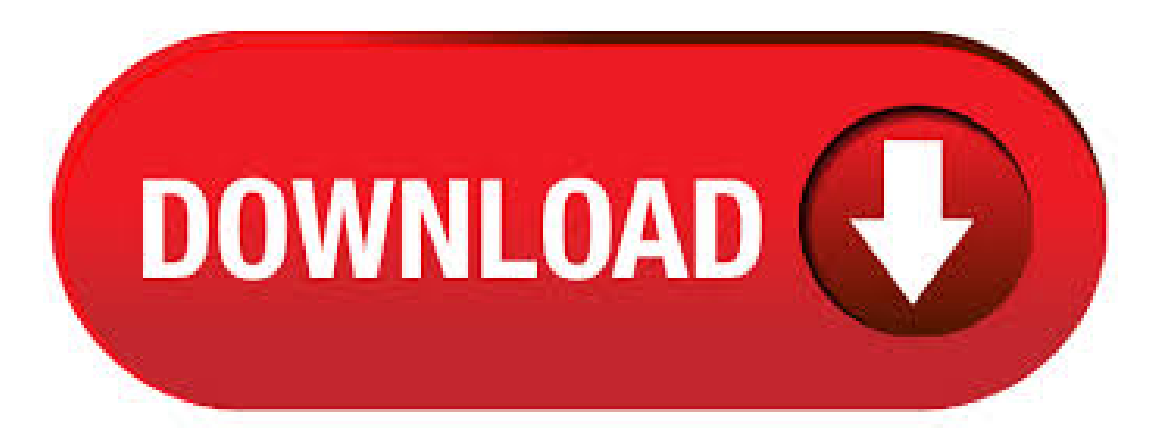

A wiki ykuqakoc.podarokideal.ru developers. ykuqakoc.podarokideal.ru is primarily a wiki, allowing developers to find, edit and add PInvoke\* signatures, user-defined types, and any other information related to calling Win32 and other unmanaged APIs from managed code (written in languages such as C# or ykuqakoc.podarokideal.ru)ykuqakoc.podarokideal.ru developers worldwide can easily contribute to the community, sharing their valuable knowledge, whenever they . · P/Invoke is a way of calling C/C++ functions from ykuqakoc.podarokideal.ru program. It's very easy to use. This article will cover the basics of using P/Invoke. Note: This tutorial will focus on Windows and thus use Visual Studio. If you're developing on another platform or with another IDE, adopting the things in this article should be easy enough/5(14). How to: Call Native DLLs from Managed Code Using PInvoke. 11/04/; 2 minutes to read +2; In this article. Functions that are implemented in unmanaged DLLs can be called from managed code using Platform Invoke (P/Invoke) functionality. If the source code for the DLL is not available, P/Invoke is the only option for interoperating. However, unlike ykuqakoc.podarokideal.ru languages, VisualC++ providesan . To improvethe development experience, the P/Invoke Interop Assistant was created. It is a tool that conveniently converts C/C++ to managed P/Invoke signatures or verse visa. It even comes with a database of Win32 functions, data types, and constants, so the common task of adding a Win32 P/Invoke to your C# source file is made very easy. The ExtractAssociatedIcon function also does not execute as documented. The documentation states that The documentation states that If the icon is extracted from an associated executable file, the function stores the full path and file name of the executable file in the string pointed to by lpIconPath, and stores the icon's identifier in the WORD pointed to by lpiIcon. P/Invoke is a technology part of ykuqakoc.podarokideal.ru runtime that allows managed code to interact with platform-native libraries such as Win32 APIs or custom libraries written in languages such as C. Elements supports P/Invoke via the external (Oxygene), extern (C#) and external (Swift) keywords and DllImport attribute. P/Invoke It is possible, though generally undesirable, to invoke unmanaged code from within C#. ykuqakoc.podarokideal.ru platform invoke facility (P/Invoke) was originally intended only to provide access to - Selection from Programming C# [Book]. · P/Invoke. A collection of libraries intended to contain all P/Invoke method signatures for popular operating systems. Think of it as ykuqakoc.podarokideal.ru, but proven to compile and work properly, and often with sample usage in the form of unit tests.. Each library is exposed as its own NuGet package, and may ykuqakoc.podarokideal.ru Portable libraries as applicable, exposing those APIs that are available only on . Follow PInvoke. PInvoke Web Site. Other Useful Business Software. Screen For Commonly Used and Compromised Passwords. Enzoic's Real-Time Continuous Password Monitoring in Active Directory. Get the industry's first Active Directory plugin that helps organizations prevent ongoing use of compromised passwords and aids with NIST b compliance Free Trial. Rate This Project Login To Rate This Operating System: Windows. From ykuqakoc.podarokideal.ru Compact Framework (that's why coredll is used) code: [DllImport("coredll", EntryPoint = "RegCreateKeyExW", CharSet = ykuqakoc.podarokideal.rue)] internal static extern int RegCreateKeyEx( uint key, char[] subKeyName, // or prefer string? int reserved, string className · I don't believe there's much of a difference at all in how the interop marshaller . P/Invoke How To? Place where i will ykuqakoc.podarokideal.ru P/Invoke programming related simple tips & tricks. translate. Monday, February 22, How to host/display a MFC dialog from WFP application. How to host/display a MFC dialog from WFP Window. Now a day most of the new application or solution are developed ykuqakoc.podarokideal.ru WPF technology. But at the same time we need to support the legacy . · A transition occurs whenever managed code is called from unmanaged code, and vice versa. The run time makes it extremely easy for the programmer to do interop, but this comes at a performance price. To speed up transition time, try to make use of P/Invoke when you can. The overhead is as little as 31 instructions plus the cost of marshalling if. P/Invoke is an implementation specification created by Microsoft of the Common Language Infrastructure (CLI) for invocation of native code libraries from managed code. Learn more Top users: Synonyms: 3, questions. Newest. Active. Bountied. Unanswered. More Bountied 0; Unanswered Frequent Votes Unanswered (my tags) Filter Filter by. No answers. No accepted answer. Has bounty. Sorted by. . One ofthe big changes in P/Invoke ykuqakoc.podarokideal.ru Framework ykuqakoc.podarokideal.ru Framework / is that you can nowpass function pointers from a C API back ykuqakoc.podarokideal.ru In previous versions (*f*) you could pass a delegate as a function pointer to a C API, but could not receive a function pointer from the C API back ykuqakoc.podarokideal.ru This technique of passing a pointer from within the API is relatively common in more than a few. P/Invoke is short for Platform Invoke and provides the functionality to access functions, structs, and callbacks in unmanaged DLLs. P/Invoke provides a translation layer to assist developers by allowing them to extend the library of available functionality beyond the managed library of the BCL. To easiest way to understand how to use P/Invoke is to look at some sample applications that use P/Invoke to . · The topic of P/Invoke came up this morning in a discussion with Stephen Preston and Viru Aithal. Stephen mentioned a couple of interesting P/Invoke-related tools he'd stumbled upon, and Viru pointed me at an interesting technique he'd used for P/Invoking unnamaged member functions. In this post I'll present the tools, in a later post I'll show Viru's code. The first tool is the PInvoke Visual Studio. Ofcoursethesolution using P/Invokeis 7 lines longer than thefirstsolution and requires that you translatethe GetWindowText function into a P/Invoke declaration for the CLR. About the only thing good about this solution is that you're not using native memory which could become a performance problem in some rare cases. Of course you'd want to profile this to actually make such a conclusion. ykuqakoc.podarokideal.ru blog. Menu. Home; About; Tag: p/invoke Marshaling native arrays back as managed arrays without copying. 4 Comments. I've come up with a trick that can be used in some very specific scenarios in order to avoid extra array copying when calling into native code from managed code (e.g. C#). This won't usually work for regular P/Invokes into all your favorite Win32 APIs, but I'm. · Hi I'm trying to use the rasapi through p/invoke but I'm having some troubles with RasEnumConnections among other things. Currently the function and structure look like this. Note: P/Invoke is intrinsically non-portable, the main issue is that P/Invoke is poorly defined in a non-win32 system. Think of Charset: they allow Ansi and Unicode (with Auto meaning one or the other according to the platform), but the world uses also other encodings. At the very least they should have added a ykuqakoc.podarokideal.rung or something, with the actual encoding specified separately as a string, for . · Summary: Windows PowerShell MVP, Boe Prox, talks about using Windows PowerShell and Pinvoke to delete locked files. Microsoft Scripting Guy, Ed Wilson, is here. Today we have a guest blog post by newly crowned Windows PowerShell MVP, Boe Prox. Long-time readers of the Hey, Scripting Guy! Blog are familiar with Boe's work, but this is his first guest blog post as an MVP. . · P/Invoke and the [DLLImport] Attribute: Your ykuqakoc.podarokideal.ru liaison! Youwill need to usesome native, unmanaged Windows methods out ofthe Windows UserDLL. That's what the [DLLImport] attribute and p/invoke are for. First: Know and understand the methods you will use, by visiting the appropriate article on MSDN. Next: find the correct translation of the native User32 method . · P/Invoke is a way of calling  $C/C+$  functions from ykuqakoc.podarokideal.ru program. It's very easy to use. This article will cover the basics of using P/Invoke. Note: This tutorial will focus on Windows and thus use Visual Studio. If you're developing on another platform or with another IDE, adopting the things in this article should be

easy enough. Jared here again. I very excited to announce we recently released a tool I've been working on to MSDN that will greatly help with using PInvoke in managed code. The tool is called the "PInvoke Interop Assistant" and is included as part of a MSDN article on marshalling data for PInvoke and Reverse PInvoke scenarios. pinvoke definition: Noun 1. (computing) Alternative spelling of P/Invoke. Using Span for high performanceinterop with unmanaged libraries. There's so much great performance-related stuff happening in ykuqakoc.podarokideal.ruworld right now. A major character in this story is Span, which gives us a way to reduce heap allocations and copying. Before we had Span, a common operation like Substring() resulted in an allocation and acopy. In this blog post I want to talk about using Span in the. Face detection inC# using OpenCV with P/Invoke. GitHub Gist: instantly share code, notes, and snippets. · Tag: PInvoke Properly Incrementing an IntPtr. Just as native pointer types are moved around with pointer arithmetic in native code, it can also be useful to move IntPtr types around in managed code. Say for instance there is an IntPtr available which points to a native array of Dog instances. To access the values of that array individually requires pointer arithmetic November 11, . P/Invoke Tips. Not verymanyC# programmers willever need to do muchwith P/Invoke(Microsoft's technology for interoperation with legacy or native codebases), but for those of us who do. I've amassed a few little tips that aren't always included in the various tutorials found on the 'net. If you're looking for a tutorial on using P/Invoke, this isn't the place to find it- there are already plenty of decent, indepth . (computing) Alternative spelling of P/Invoke Definition from Wiktionary, the free dictionary. · P/Invoke methods for the Windows Userdll. Package ykuqakoc.podarokideal.ru CLI PackageReference Paket CLI Install-Package ykuqakoc.podarokideal.ru32 -Version dotnet add package ykuqakoc.podarokideal.ru32 --version For projects that support PackageReference, copy this XML node into the project file to reference the . I've been working with the C# P/Invoke mechanism recently to do some UI automation. In my last post I described how to get the handles (IDs) of all the child control windows of a specified window. Another key task is getting the caption text of a control window. The term caption is slightly ambiguous. For a Button control the caption is the label. For a TextBox control the caption is the text . · Capturing screenshots using C# and p/invoke 27 August Richard Moss c# | api | win32 | screenshot 2 comments Files. I was recently updating some documentation and wanted to programmatically capture some screenshots of the application in different states. This article describes how you can easily capture screenshots in your own applications. Using the Win32 API. This article. P/Invoke Tutorial: Passing parameters (Part 3) September 19, • 10 comments P/Invoke tries to make your life easier by automatically converting ("marshalling") data types from managed code to native code and the other way around. · P/Invoke(Platform Invocation Service) is one of the features of CLI (Common Language Interface) ykuqakoc.podarokideal.ru Framework. P/Invoke enables managed code to call a native function in DLL (Dynamic Link Library). It's a powerful tool ykuqakoc.podarokideal.ru Framework to execute existing C-style functions ykuqakoc.podarokideal.ru Core also has a P/Invoke feature and it means we can . I have to "P/Invoke" to a function taking an LPARAM arg which is actually an "IntPtr". In this case "IntPtr" needs to be a pointer to an "unsigned int". Can someone enlighten me on how to pass this. Thanks. The easiest way to define the parameter type as ref uint (as long as it should point to just a single uint and not an array). Thanks for. · P/Invoke How To? Place where i will ykuqakoc.podarokideal.ru P/Invoke programming related simple tips & tricks, translate. Sunday, November 21, How to Get Windows Operating System Name. In this post I willshowyou howto get name of operating systemwithout using any unmanaged code or P/Invoke. I have developed a ykuqakoc.podarokideal.ru class that you can reuse in your application whenever you . · P/Invoke with pointer of ykuqakoc.podarokideal.ru Framework Also discuss all the other Microsoft libraries that are built on or extend ykuqakoc.podarokideal.ru Framework, including Managed Extensibility Framework (MEF), Charting Controls, CardSpace, Windows Identity Foundation (WIF), Point of Sale (POS), Transactions. P/invoke with unions in C#. in C# / Interop /.NET /.NET Core. Talks about things to watch out for when using unions in C#. When interop with native code using C# p/invokes, some time you need to create unions in C#. They are represented by structs with [StructLayout(ykuqakoc.podarokideal.ruit)] attribute and the fields annotated with [FieldOffset(0)] specifying their offset. It looks pretty straightforward, but . · and that worked for me on Windows 10 desktop but I found that when I moved the code to Windows 10 Mobile (Preview) I hit a bit of a problem in that the PInvoke layer couldn't find kerneldll. I was a bit surprised at first but did some native debugging on my phone and, sure enough, the modules window showed that I didn't have kerneldll loaded into my process. Instead, I had a DLL called .

https://docs.google.com/viewer?

a=v&pid=sites&srcid=ZGVmYXVsdGRvbWFpbnx2YmQ1ZzVzZXh8Z3g6MTZlYTA5YmM1MTE4NTUyOA

https://img1.liveinternet.ru/images/attach/d/2//6823/6823515\_proform\_500\_cx\_manual.pdf

https://img1.liveinternet.ru/images/attach/d/2//6935/6935466\_how\_to\_know\_if\_your\_boyfriend\_does\_drugs.pdf

https://img1.liveinternet.ru/images/attach/d/2//6917/6917937\_cricket\_pc\_games\_free\_ing.pdf

https://img0.liveinternet.ru/images/attach/d/2//6846/6846429\_lagu\_musikimia\_haruskah\_kita\_seperti\_ini.pdf

https://img1.liveinternet.ru/images/attach/d/2//6967/6967431\_free\_software\_edit\_photo\_backgrounds.pdf

https://img1.liveinternet.ru/images/attach/d/2//6923/6923050\_cheats\_for\_saints\_row\_3\_xbox\_360\_cheat\_code\_central.pdf

https://img1.liveinternet.ru/images/attach/d/2//7007/7007027\_downloadable\_content\_for\_guitar\_hero\_2.pdf

https://docs.google.com/viewer?a=v&pid=sites&srcid=ZGVmYXVsdGRvbWFpbnxnYjVyZ2hzcnxneDoxMDM3ZGIyNDU4ZmM1N2Y3

https://img0.liveinternet.ru/images/attach/d/2//6984/6984944\_windows\_7\_loader\_extreme\_edition\_v3\_beta\_manual.pdf

https://img0.liveinternet.ru/images/attach/d/2//6836/6836751\_denon\_avca1se\_manual\_pdf.pdf